## **Les fonctions prédéfinies sur les types numériques**

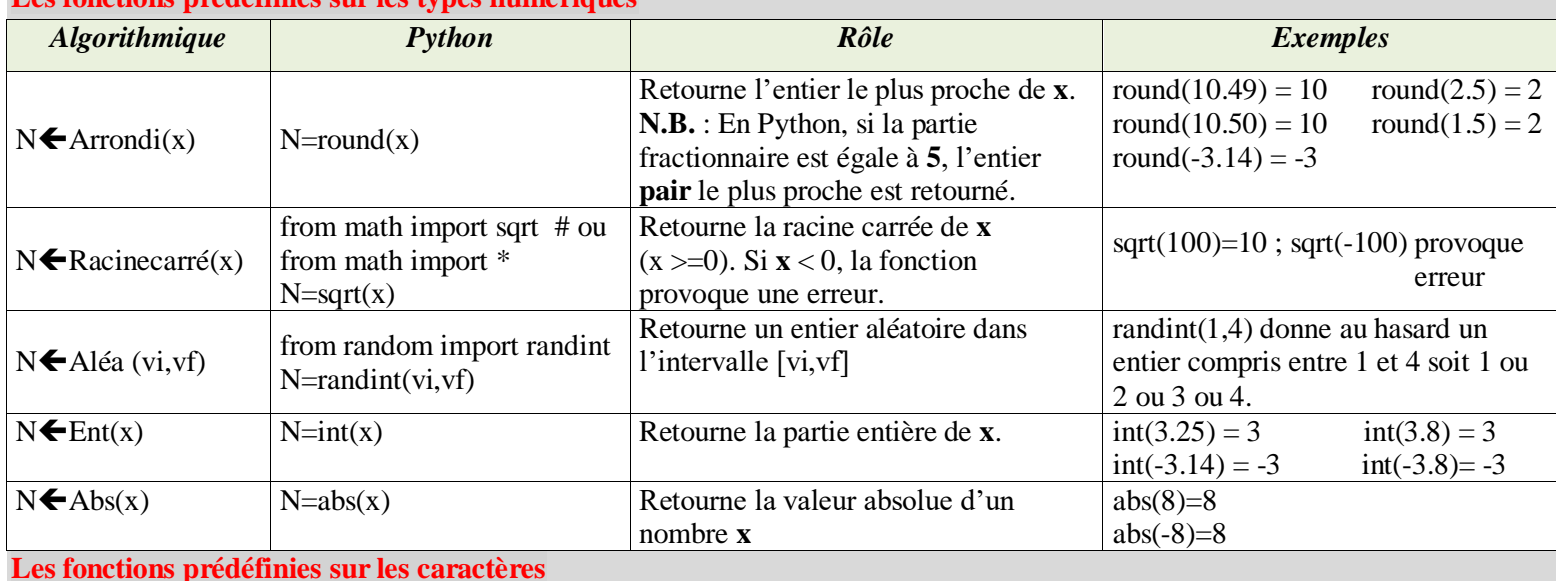

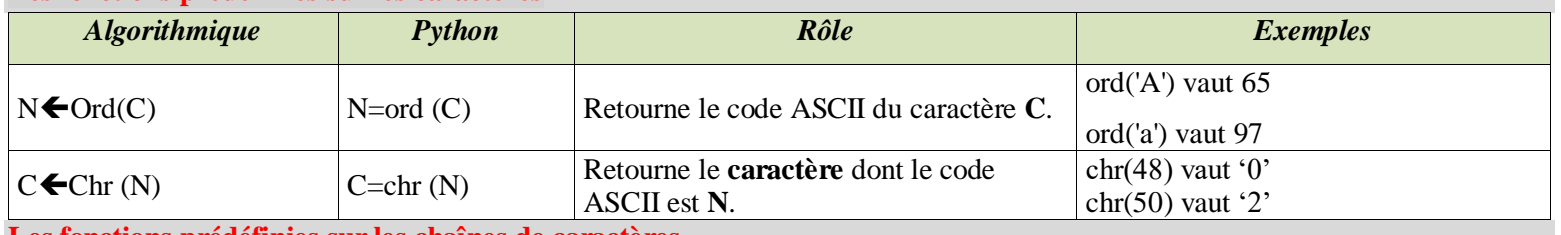

## **Les fonctions prédéfinies sur les chaînes de caractères**

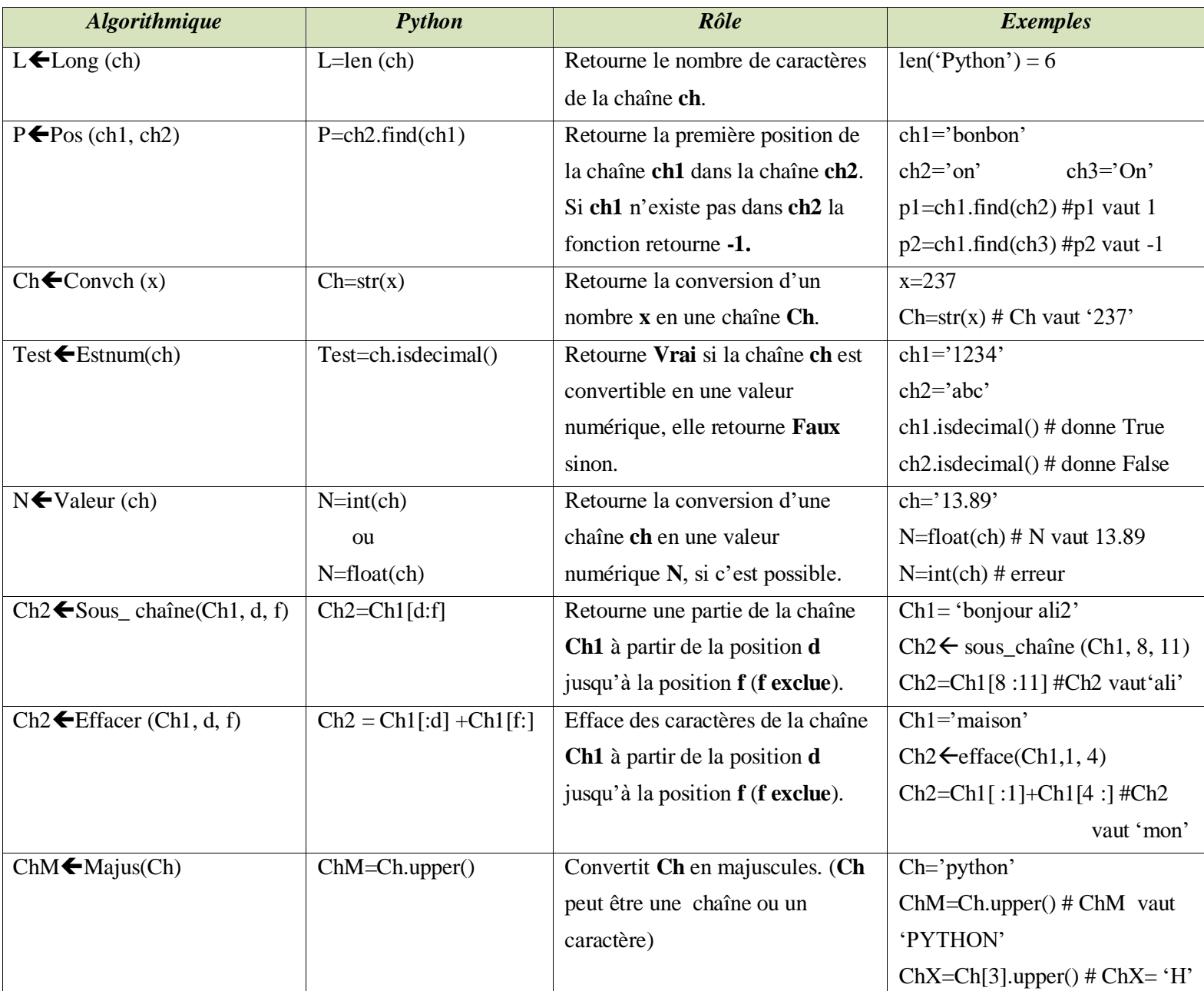